Quality Center Manual Runner Not Visible
>>CLICK HERE<<<</p>

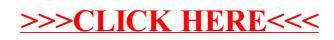